office +41 (0)61 554 31 12 e-mail info@mailrec.ch home www.mailrec.ch

 $\zeta_{\odot}$ 

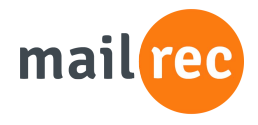

Bestellung eTermin ( $\mathbb{P}$ <sub>(Ausfüllen, drucken und unterschreiben, oder gleich rechtsverbindlich per E-Mail senden)</sub>

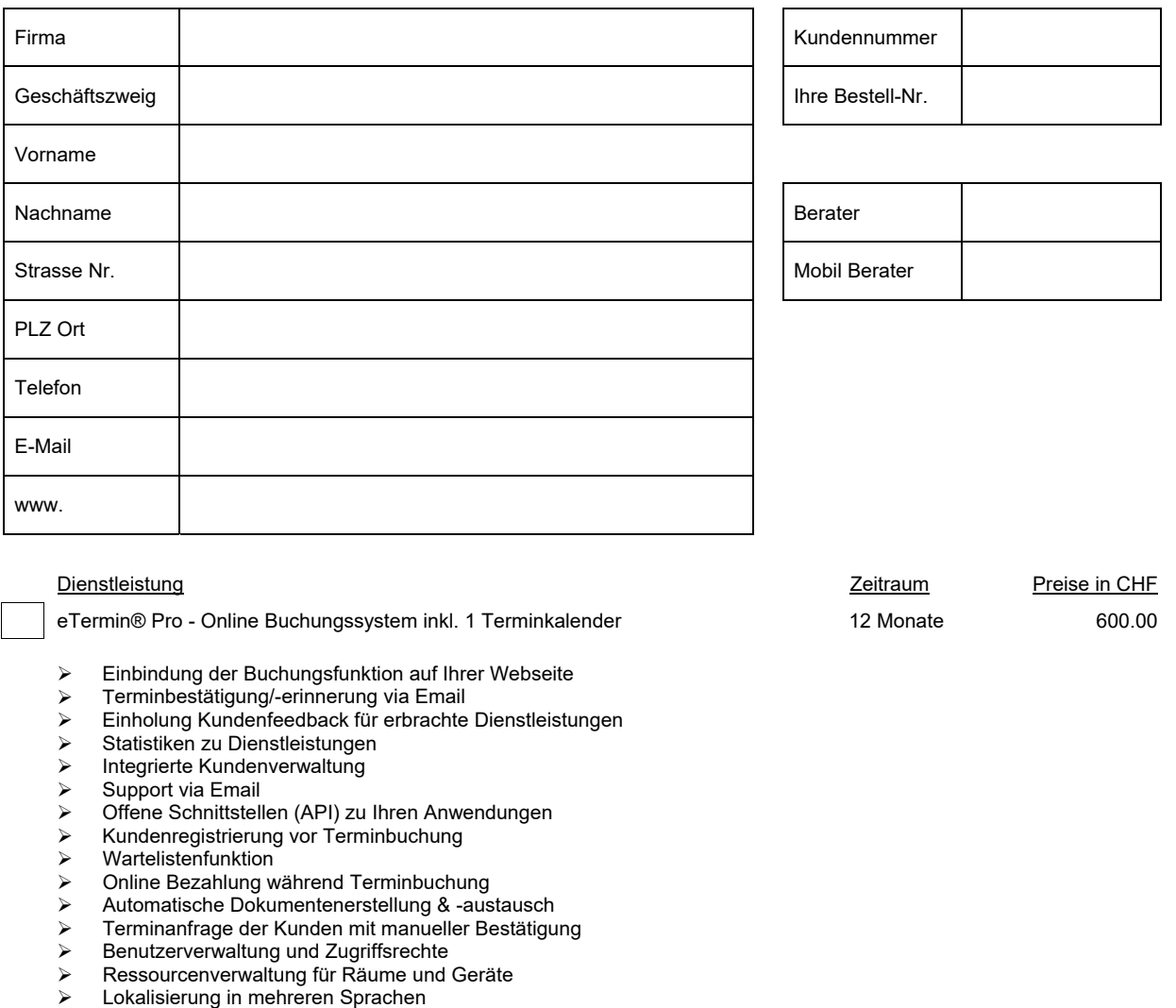

- **Termincluster**
- Synchronisierung mit Ihren Kalendern (Google, iCloud...) Lesender und schreibender Zugriff in beide Richtungen

Zusatzdienstleistungen (optional) Zeitraum Preise in CHF Zusätzlicher Terminkalender 12 Monate 108.00 SMS Versand bis 100 SMS/Monat 12 Monate 132.00 Support am Telefon / Teamviewer / Einrichtung Pro Std. Pro Std. 120.00

Sämtliche Preise verstehen sich jeweils zuzügl. der gesetzlichen Mehrwertsteuer.

Rechnungsstellung erfolgt unmittelbar nach Registration. Mündliche Vereinbarungen haben nur nach schriftlicher Bestätigung durch die mailrec ag Rechtskraft. Aktivschaltung Ihrer eTermin-Dienstleistung(en) erfolgt erst nach Zahlungseingang.

Allgemeine Geschäftsbedingungen (AGB) gelesen und akzeptiert.

**Zahlungskonditionen: Sofort nach elektronischem Rechnungserhalt rein netto**

Unterschrift, Stempel **Senden**

Ort, Datum **E-Mail-Versand gilt als rechtsverbindlich**<br>
E-Mail-Versand gilt als rechtsverbindlich

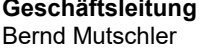

Bernd Mutschler CHE-142.680.599 direkt mit Chrome und Edge leider nicht möglich Tipp: Erst lokal speichern - dann senden!

**Genden III. Senden UID: MWST/HR** Professor of the Senden II. Senden UID: MWST/HR